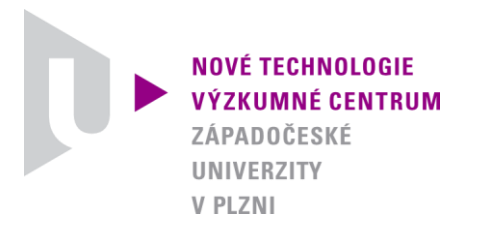

*ODBOR MODELOVÁNÍ DEFORMAČNÍCH A DYNAMICKÝCH PROCESŮ* 

## *AUTORIZOVANÝ SOFTWARE*

## *PERM\_IDENT* SOFTWARE PRO IDENTIFIKACI PERMEABILITY FILTRAČNÍHO KOLÁČE

Autor: *Ing. Jan Očenášek, Ph.D. RNDr. Josef Voldřich, CSc.*

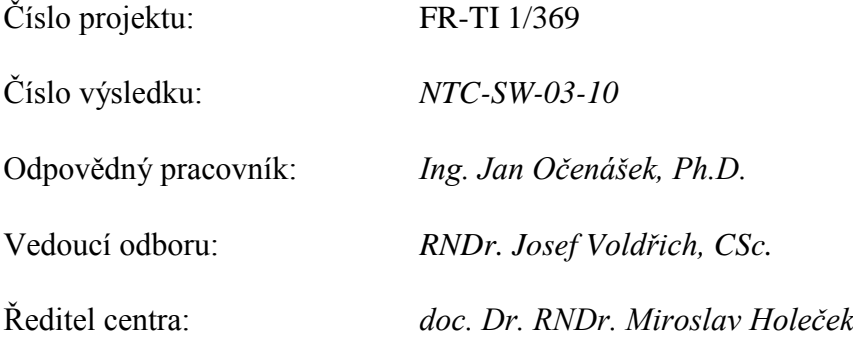

*PLZEŇ, LISTOPAD 2010*

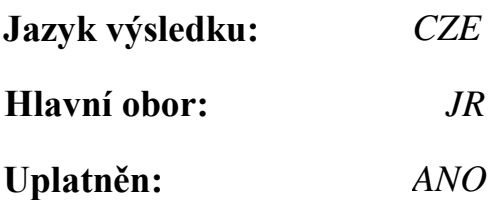

## **Název výsledku česky:**

*PERM\_IDENT Software pro identifikaci permeability filtračního koláče*

## **Název výsledku anglicky:**

*PERM\_IDENT Software for identification of filtration cake permeability*

## **Abstrakt k výsledku česky:**

*PERM\_IDENT (verze 1.0) je program v jazyce Python, který byl vytvořen pro automatickou identifikaci permeability filtračního koláče. Program je schopný analyzovat sadu experimentálních dat oddělujícího lisování v lineární lisovací komoře a identifikovat permeabilitu koláče podle daného modelu. Obecná koncepce navíc dovoluje identifikovat některé další neznámé parametry modelu, jako například viskozitu pevné fáze. Pro vyjádření nelineární závislosti permeability na porózitě je použit přístup Tiller-Yeh a pro difúzní proudění intersticiální tekutiny je předpokládána platnost Darcyho zákona.*

## **Abstrakt k výsledku anglicky:**

*A software tool PERM\_IDENT (version 1.0) was developed for computer-aided identification of filtration cake permeability. Program is capable to analyze complete set of experimental data from cake filtration and consolidation tests according to a given mathematical model. Additionally, the general concept of the software tool allows identification of other unknown material parameters like solid phase viscosity. Nonlinear relation of the permeability and porosity is modeled using the Tiller-Yeh approach and the (intrinsic) liquid flow within pores of the solid matrix is assumed to follow the Darcy's law.*

## **Klíčová slova česky:**

*permeabilita;filtrace;konsolidace;porézní médium;Darcyho zákon*

## **Klíčová slova anglicky:**

*permeability;filtration;consolidation;porous media;Darcy's law*

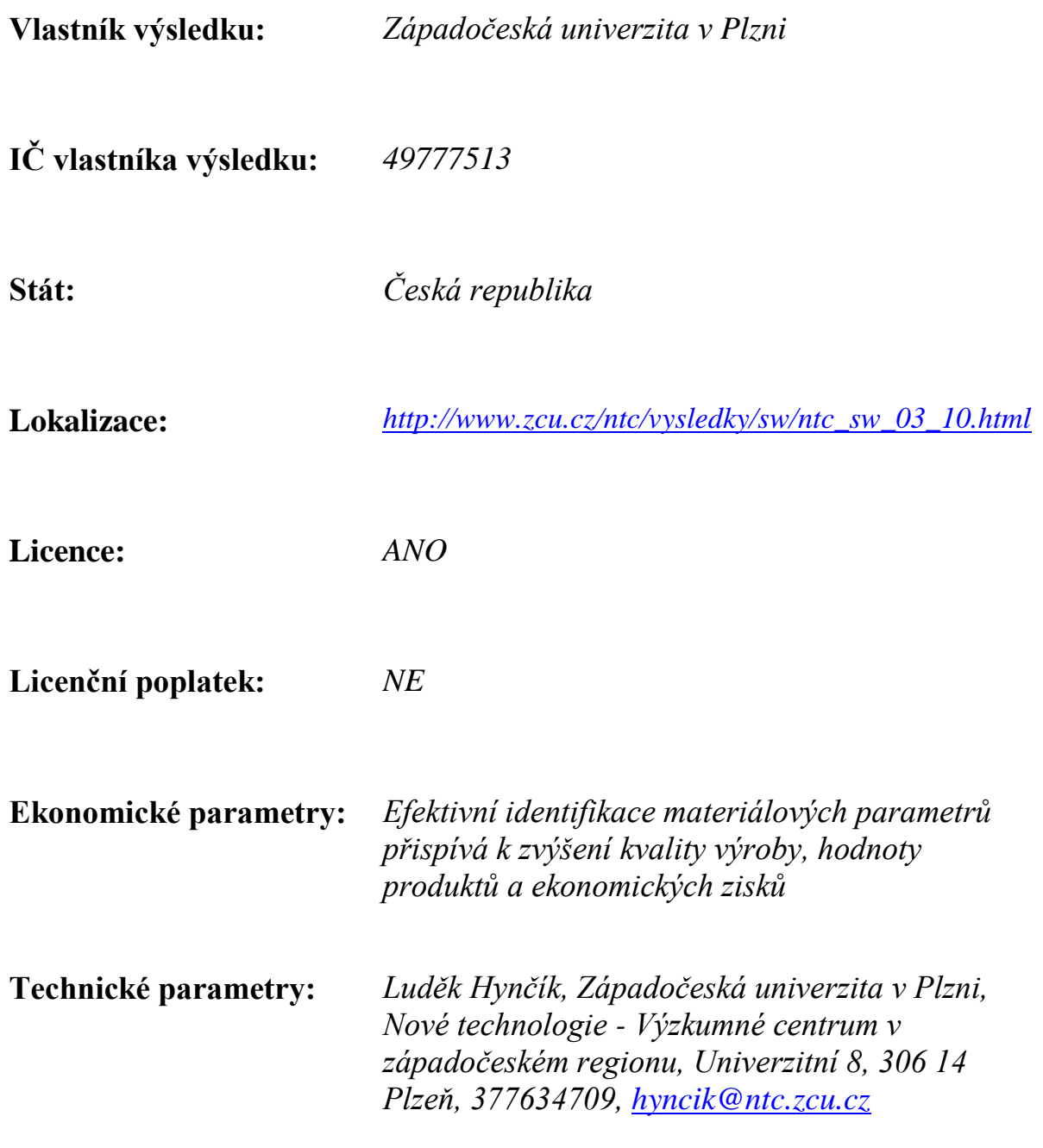

# **PERM\_IDENT Dokumentace** *Vydání 1.0*

**Jan Ocenášek ˇ**

03.01.2011

# **Obsah**

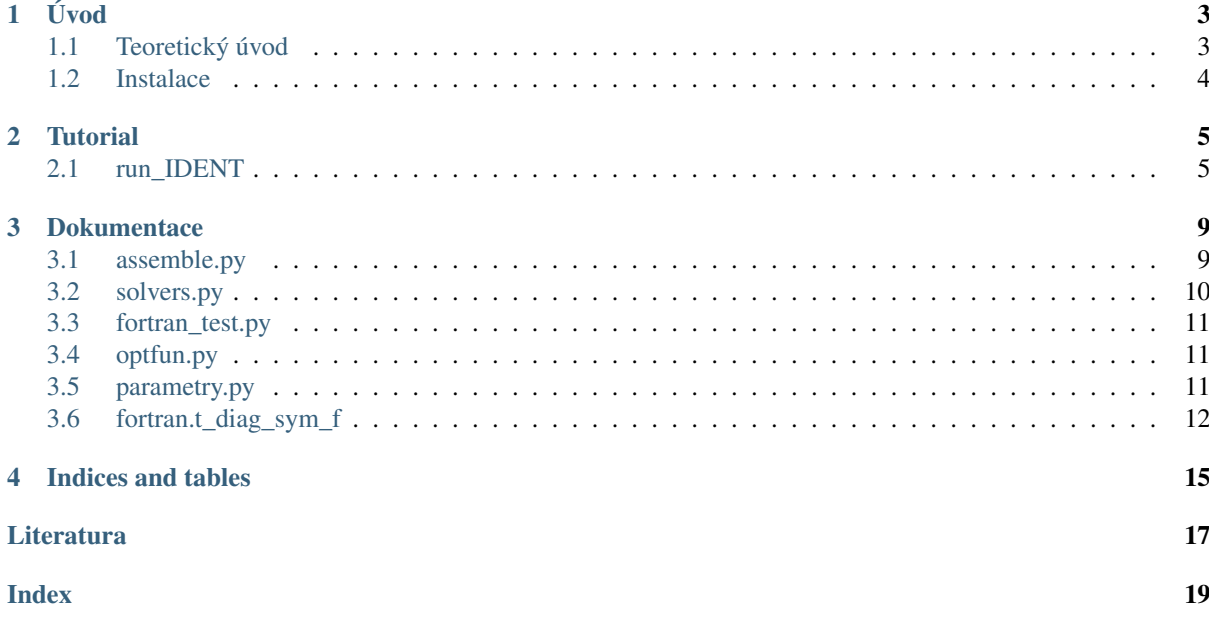

#### PERM\_IDENT - SOFTWARE PRO IDENTIFIKACI PERMEABILITY FILTRAČNÍHO KOLÁČE

je program v jazyce [Python,](http://python.org) který byl vytvořen pro automatickou identifikaci permeability filtračního koláče. Program je schopný analyzovat sadu experimentálních dat oddělujícího lisování v lineární lisovací komoře a identifikovat permeabilitu koláče podle daného modelu.

Obecná koncepce navíc dovoluje identifikovat některé další neznámé parametry modelu, jako například viskozitu pevné fáze.

Použitý matematický model je popsaný v článku [\[i\]](#page-23-0) nebo výzkumné zprávě [\[ii\].](#page-23-1)

#### Poděkování

Tento software vznikl za finančního přispění Ministerstva průmyslu a obchodu v rámci podpory výzkumu a vývoje. Jedná se o projekt FR-TI 1/369 "Výzkum a vývoj oddělujícího šnekového lisování", který je řešen ve spolupráci s firmou FARMET a.s., Česká Skalice.

*obsah:*

# **Úvod**

<span id="page-9-0"></span>*PERM\_IDENT* je komplexní program, jehož hlavní (spustitelný) soubor je

• run\_IDENT.py

Program umožňuje zpracování experimentálních dat z oddělujícího lisování v lineární lisovací komoře. Je možné analyzovat ustálené i dynamické zkoušky nebo jejich kombinace a automaticky identifikovat zvolené materiálové parametry. Přesto, že původní účel programu bylo identifikovat pouze permeabilitu, je možné identifikovat i jiné parametry, např. viskozitu skeletu. Jádrem programu je iterativní multiparametrický optimalizační proces, tj. je možné identifikovat více parametrů zároveň, ovšem vždy s ohledem na charakter experimentálních dat.

Část kódu, která provádí eliminaci pásové matice, je navíc k dispozici také v jazyce *fortran*. Tento kód je připojen v binární kompilované podobě a umožňuje přibližně trojnásobnou rychlost řešení problému. Ovšem při přechodu na jiný operační systém není zaručena kompatibilita kompilovaného kódu a kompilaci je třeba provést znovu nebo použít kód v pythonu.

## <span id="page-9-1"></span>**1.1 Teoretický úvod**

Matematický model lisovacího procesu je popsán soustavou parciálních diferenciálních rovnic pro objemovou deformaci pevné fáze  $\epsilon = \epsilon(t, \omega)$  a tlak intersticialni tekutiny  $p_f = p_f(t, \omega)$ 

$$
\eta \frac{\partial \epsilon}{\partial t} + \mathcal{F}(\epsilon) - \frac{\gamma}{\Phi(\epsilon)} p_f = -P(t) + p_f
$$
\n
$$
-\frac{\partial}{\partial \omega} \left( \frac{K(\Phi(\epsilon))}{\mu} (1 - \Phi(\epsilon)) \frac{\partial p_f}{\partial \omega} \right) + \frac{1 + \gamma/\Phi(\epsilon)}{\eta (1 - \Phi(\epsilon))} p_f = \frac{1}{\eta} \frac{P(t) + \mathcal{F}(\epsilon)}{1 - \Phi(\epsilon)}.
$$
\n(1.1)

Pro odvození a podrobný popis viz rovnice (13) v [\[i\]](#page-23-0) nebo rovnice (6.10) v [\[i\].](#page-23-0)

Při řešení je možné zvolit mezi dvěma typy okrajových podmínek.

- 1. Jednodušší podmínka (pro ideální filtr) uvažuje nulový tlak v místě síta  $p_f(t, 0) = 0$ . Dále  $\frac{\partial p_f}{\partial \omega}(t,(1 \Phi_0$ ) $h_0$ ) = 0 a  $\epsilon$ (0,  $\omega$ ) = 0.
- 2. Pro reálnou propustnost filtru  $\Lambda$  je podmínka  $\frac{\partial p_f}{\partial \omega}(t,0) = \Lambda(p_f - p_{okoli})$ . Dále stejně  $\frac{\partial p_f}{\partial \omega}(t,(1 \Phi_0$ ) $h_0$ ) = 0 a  $\epsilon$ (0,  $\omega$ ) = 0.

Pozn.: Propustonost filtru Λ je v programu *LLIS1D* značena jako A, ve vstupním souboru jako *Alpha*.

Soustava je řešena Galerkinovo metodou s lineárním prvkem a explicitní integrací v čase. Pro časovou integraci je k dispozici Newtonova metoda 1. řádu a Runge-Kutta 4. řádu.

## <span id="page-10-0"></span>**1.2 Instalace**

Pro správnou funkci programu ja doporučena instalace Python verze 2.6.

Závislost na dalších modulech:

- numpy
- scipy
- re
- wx
- matplotlib

Instalaci pro Windows lze realizovat například pomocí distribuce [Enthought Python Distribution - EPD6,](http://www.f2py.org/) nebo [PythonXY](http://www.pythonxy.com/) (Scientific-oriented Python Distribution based on Qt and Eclipse). .

# **Tutorial**

## <span id="page-11-2"></span><span id="page-11-1"></span><span id="page-11-0"></span>**2.1 run\_IDENT**

Program *run\_IDENT* je určen k identifikaci jednoho nebo více materiálových parametrů z experimentálních měření. Iterativním algoritmem se hledají hodnoty parametrů, pro které se výsledky modelu nejlépe přiblízí experimentálním hodnotám. Úloha je formulována jako hledání minima chybové fukce (multiparametrická optimalizace), uživatel tedy musí definovat chybovou funkci pomocí *optfun.error\_func*.

#### **error\_func(x0,parms,outputfile):**()

#### Parametry

- $x0$  hodnoty optimalizovaných parametrů z poslední iterace
- *parms* hodnoty parametrů (ze vstupního souboru)
- *outputfile* jméno výstupního souboru

Typ navrácené hodnoty reálné číslo

Spuštění programu se provede příkazem (z příkazové řádky):

python run\_IDENT.py --input vstup.txt --output vystup.dat

#### nebo krátce:

python run\_IDENT.py -ivstup.txt -ovystup.dat

bez parametrů (defaultní vstupní a výstupní soubor):

python run\_IDENT.py

je stejné jako:

python run\_IDENT.py --input input.txt --output results\_ident.txt

Parametr --input zadává vstupní soubor, který obsahuje všechny parametry výpočtu.

Parametr --output určuje jméno standardního výstupního souboru.

### **2.1.1 Formát vstupního souboru**

Vstupní soubor je textový soubor, který musí obsahovat všechny předepsané parametry. Symbol \* před jménem parametru označuje, že tento parametr bude identifikován. Zadaná hodnota přitom určuje počáteční odhad.

Příklad vstupního souboru pro identifikaci parametrů *eta*, *alpha0* a C je následující:

```
#
# Vstupni soubor pro program LLIS1D
#
D= 4e-5 # velikost elementu [m]
nel= 250 # pocet prvku [1]
tsteps= 101 # pocet casovych kroku [1]
tmax= 600. # max. cas [s]
Phi0= 0.5 # pocatecni porosita [1]
mu= 55e-3 # dynamicka viskozita tekute faze (oleje) [Pa s]
gamma= 0. # parametr analogicky s Biotovym parametrem [1]
E= 117e6 # objemovy modul pruznosti pevne faze [Pa]
*eta= 1.8e9 # viskozita pevne faze [Pa s]
         3e10 # parametr alpha0 konstitutivniho vztahu pro permeabilitu [m/kg]<br>27. # exponent C konstitutivniho vztahu pro permeabilitu [1]
*C= 27. # exponent C konstitutivniho vztahu pro permeabilitu [1]<br>rho_s= 1052. # hustota skeletu [kg/m3]
                  # hustota skeletu [kg/m3]
Alpha= 1e-8 # parametr sita [1/m]
pOkoli= 0.1e6 # parametr sita [Pa]
P = 30e6 # zatizeni na pist [Pa]
method= 2 # method=2 pro Runge-Kutta, jinak Newton
echo = 1 # echo=1 pro vypis prubehu vypoctu
```
#### **2.1.2 Popis parametrů**

- D [m], nel [1]- Velikost elementu, počet elementů. Počáteční tloušť ka filtračního koláče je tedy  $h_0 =$  $D * nel.$
- tsteps [1], tmax [s] Počet časových kroků, maximální čas. Určují dobu lisování a jemnost časových kroků.
- Phi0  $[1]$  počáteční porosita
- mu [Pa s] dynamická viskozita tekuté fáze (oleje)
- gamma [1] parametr analogický s Biotovým parametrem
- E [Pa] objemový modul pružnosti pevné fáze (skeletu)
- eta [Pa s] viskozita pevné fáze
- alpha0 [m/kg], C [1] Parametry konstitutivního vztahu pro permeabilitu. Parametr *alpha0* je počáteční odpor síta a *C* je exponent empirického vztahu Tillera a Yeha, viz [\[ii\]](#page-23-1) rov. (7.7). Změnu konstitutivního vztahu lze provést v procedure *props* (assemble.py).
- P [Pa] Zadává v čase konstantní zatížení na píst. Pokud bude třeba, v proceduře *p\_load* (assembly.py) lze předepsat libovolnou časovou závislost tlaku na píst.
- method Přepínač pro metodu integrace v čase. Hodnota method = 2 pro Runge-Kutta čtvrtého řádu, jinak Newton prvního řádu. (Pro Newtonovu metodu je potřeba výrazně jemnější časový krok.)
- echo Přepínač pro zobrazení průběhu výpočtu. Hodnota  $\text{echo} = 1$  pro výpis průběhu výpočtu,  $\text{echo} =$ 0 bez výpisů.

### **2.1.3 Výstup**

Grafický nebo textový výstup zásadně závisí na formě experimentálních dat. Proto je formát výstupu definován také v *optfun.error\_func*.

Defaultně je přednastaven výstup do textového souboru, který ukazuje v každé iteraci odhad parametrů i hodnotu definované chybové funkce. Následuje příklad výstupu:

```
Marked variables: ['C', 'alpha0', 'eta']
Initial guess: [27.0, 30000000000.0, 1800000000.0]
Iterations:
[ 2.70000000e+01 3.00000000e+10 1.80000000e+09] ERR: 1.22956
[ 2.83500000e+01 3.0000000e+10 1.80000000e+09] ERR: 1.42456<br>[ 2.70000000e+01 3.15000000e+10 1.80000000e+09] ERR: 1.26836
[ 2.70000000e+01 3.15000000e+10 1.80000000e+09] ERR: 1.26836
[ 2.70000000e+01 3.00000000e+10 1.89000000e+09] ERR: 1.22740
[ 2.56500000e+01 3.10000000e+10 1.86000000e+09] ERR: 1.05116<br>[ 2.43000000e+01 3.15000000e+10 1.89000000e+09] ERR: 0.85460[ 2.43000000e+01 3.15000000e+10 1.89000000e+09] ERR: 0.85460<br>[ 2.52000000e+01 2.95000000e+10 1.92000000e+09] ERR: 0.94180[ 2.52000000e+01 2.95000000e+10 1.92000000e+09] ERR: 0.94180
[ 2.40000000e+01 3.06666667e+10 2.00000000e+09] ERR: 0.78583
```
## **Dokumentace**

## <span id="page-15-2"></span><span id="page-15-1"></span><span id="page-15-0"></span>**3.1 assemble.py**

**Rside**(*C, D*)

Sestaveni prave strany

#### Parametry

• *C* – vektor hodnot C v uzlech

• *D* – delka mezi uzly

Vrací Q vektor prave strany

#### **bands\_k**(*Ae, D*)

Sestaveni matice K

#### Parametry

- *Ae* vektor hodnot A pro elementy o rozmeru (N,)
- *D* delka mezi uzly

Vrací Kd, Kv

Proměnná Kd hodnoty na hlavni diagonale

#### Proměnná Kv vedlejsi diagonala

#### **bands\_m**(*Be, D*)

Sestaveni matice M

#### Parametry

- *Be* vektor hodnot A pro elementy o rozmeru (N,)
- *D* delka mezi uzly

Vrací Kd, Kv

Proměnná Md hodnoty na hlavni diagonale

Proměnná Mv vedlejsi diagonala

**epsdot**(*parms, eps, pf, t*)

Casova derivace objemove deformace

#### Parametry

- *eps* objemova deformace
- *pf* tlak oleje

 $\bullet$  *t* – cas

<span id="page-16-1"></span>Vrací edot o stejnem rozmeru jako *eps* a *pf*

#### **p\_load**(*parms, t*)

Definuje zatizeni na pist. (Zatizeni lze zadat zavisle na case t)

Parameter *parms* – parametry ulohy

Vrací P zatizeni na pist [Pa]

#### **props**(*parms, eps*)

Tato procedura vytvori vertory parametru odpovidajici deformovane kofiguraci dane vektorem *eps*. Tj. tyto veliciny:

•zakladni materialove parametry

•hodnoty permeability podle empirickeho modelu Tiller-Yeh, tj. podle [\[ii\]](#page-23-1) rovnice (7.2) a (7.7)

•vztah mezi zatizenim pevne faze a jeho deformaci (generalize Voigt) podle [\[i\]](#page-23-0) rov. (9) nebo [\[ii\]](#page-23-1) rov. (5.5)

#### •parametry sita *Alpha* a *pOkoli*

- pro hodnotu \*Alpha\*=0 je na situ nastavena Dirichletova podminka  $p_f (t, x = 0) = 0$
- pro hodnotu Alpha\*>0 je na situ nastaven tok  $Flux = Λ * (p_f p_{Okoli})$

Vstup Parametr *eps* (objemova deformace) jako radek delky N

Vystup Vraci nasledujici parametry (radky stejne delky N)

- Phi0 [1] ... pocatecni poresita
- mu [Pa s] ... dynamicka viskozita tekute faze (oleje)
- gamma [1] ... parametr analogicky s Biotovym parametrem
- eta [Pa s] ... viskozita pevne faze
- E [Pa] ... objemovy modul pruznosti pevne faze
- Ee [Pa] ... viz clen F(e) rovnice (9) v clanku [1]
- eta [Pa s] ... viskozita pevne faze
- Alpha [?] ... parametr sita
- pOkoli [Pa] ... parametr sita

## <span id="page-16-0"></span>**3.2 solvers.py**

**pde\_iter**(*Piter, parms, EPSi, i*)

**pde\_iter\_err**(*Piter, parms, EPSi, i, Ut*)

**pde\_solver**(*parms*)

Hlavni resic soustavy pde

Parameter *parms* – obsahuje vsechny parametry ulohy (viz class parametry.Parametry)

#### Vraci

- EPS objemova deformace
- PHI porozita
- PF tlak tekutiny
- **X** materialova souradnice

<span id="page-17-3"></span>Vsechny vystupni promenne jsou pole o rozmerech tsteps+1, nel+1. Tj. obsahuji hodnoty v mistech prvkovych uzlu a vsech casovych hladinach vcene t=0.

**pf\_solver**(*parms, eps, t, D*)

Resic pro rozlozeni tlaku tekute faze (oleje)

Parametry

• *eps* – objemova deformace

 $\bullet$  *t* – cas

Param D velikost elementu

Vrací pf plak v [Pa]

Okrajove podminky jsou nastaveny v zavislosti na parametru Alpha.

#### **t\_diag\_sym**(*d, v, b, n*)

Resi soustavu A x = b s tridiagonalni symetrickou matici A a pravou stranou R.

#### Parametry

- *d* diagonala A
- *v* vedlejsi diagonala A
- *b* prava strana

Vrací x reseni soustavy

## <span id="page-17-0"></span>**3.3 fortran\_test.py**

**f\_test**()

Tato procedura testuje funkcnost rychleho resice soustavy rovnic napsaneho ve fortranu. Vrati hodnotu 1, pokud je vse ok, jinak 0.

## <span id="page-17-1"></span>**3.4 optfun.py**

#### **error\_func**(*x0, parms, outputfile*)

Definuje funkci chyby (odchylky) experimantalnich dat od simuace. Minimalizaci teto funkce se identifikuji parametry modelu. Viz *run\_FIT*.

#### Parametry

- *x0* hodnoty optimalizovanych parametru z posledni iterace
- *parms* hodnoty parametru (ze vstupniho souboru)
- *outputfile* jmeno vystupniho souboru

Typ navrácené hodnoty realne cislo (velikost chyby)

## <span id="page-17-2"></span>**3.5 parametry.py**

class **Parametry**(*parms\_dic*)

This class is used to hold, read from file and save to file parameters given in dictionary parms\_dic.

*Example*:

```
p_dic={'Time': 10.0, 'Method': 'lienar'}
p= Parametry(p_dic)
p.write('data.txt')
```
<span id="page-18-1"></span>This would creat a file *data.txt* containing two lines

Time =  $10.0$  Method = 'linear'

To read it back define a dictionary defining parameter names and reload it:

```
p_dic2={'Time':None, 'Method':None}
p2= Parametry(p_dic2)
p2.read('data.txt')
```
To get a parameter value 'Time':

 $t = p \cdot qet('Time')$ 

Comments in the file:

@# Any line starting with @# is ignored Time =  $10.0$   $0$ # This would also work

#### Flags

Variable *self.parms\_flag* is a dictionary holding the same keys like *self.parms\_dic*. Values are Flase or True. Line of the inputfile starting with asterix will set the flag to True:

\*Time = 10.0 # Then .get\_flag('Time') returnss True

**clear\_values**()

Set all values to None.

**get**(*key*)

- **get\_empty**() Report all keys with None values.
- **get\_flag**(*key*)
- **get\_marked**() List of parameters values "marked" with asterix
- **get\_marked\_names**() List of parameters names "marked" with asterix
- **read**(*filename*) Read values form file
- **set\_marked**(*x0*)

List of parameters values "marked" with asterix

**write**(*filename*) Write values to file

### <span id="page-18-0"></span>**3.6 fortran.t\_diag\_sym\_f**

```
t_diag_sym_f(d, v, b, n)
```
This module 't diag sym f' was auto-generated with f2py (version:2) from the FORTRAN subroutine  $t\_diag\_sym\_f.$  The code fuction is equal to *solvers.t\_diag\_sym(d, v, b, n)*, i.e. solving eq. A  $x = b$ .

Parametry

- *d* main diagonal of A
- *v* upper diagonal (equal to lower diag.)
- $\bullet$  *b* right hand side

• *n* – dimension of A

Vrací x solution vector x (length n)

# **Indices and tables**

- <span id="page-21-0"></span>• *Index*
- *Rejstˇrík modul ˚u*
- *Vyhledávací stránka*

# **Literatura**

- <span id="page-23-0"></span>[i] Očenášek J., Voldřich J. Mathematical modeling of a biogenous filter cake and identification of oilseed mate*rial parameters*, Applied and Computational Mechanics 2009 (in press).
- <span id="page-23-1"></span>[ii] Voldřich J., Matematické modelování oddělujícího lisování olejnin v lisech s lineární a šnekovou geometrií *(teorie)*, Výzkumná zpráva NTC ZČU v Plzni, č. NTC 01-05/09, 2009.

# **Index**

<span id="page-25-0"></span>assemble (module), [9](#page-15-2) bands  $k()$  (v modulu assemble), [9](#page-15-2) bands m() (v modulu assemble), [9](#page-15-2) clear\_values() (metoda parametry.Parametry), [12](#page-18-1) epsdot() (v modulu assemble), [9](#page-15-2) error\_func() (v modulu optfun), [11](#page-17-3) f\_test() (v modulu fortran\_test), [11](#page-17-3) fortran (module), [12](#page-18-1) fortran\_test (module), [11](#page-17-3) get() (metoda parametry.Parametry), [12](#page-18-1) get\_empty() (metoda parametry.Parametry), [12](#page-18-1) get flag() (metoda parametry.Parametry), [12](#page-18-1) get\_marked() (metoda parametry.Parametry), [12](#page-18-1) get\_marked\_names() (metoda parametry.Parametry), [12](#page-18-1) optfun (module), [5,](#page-11-2) [11](#page-17-3) p\_load() (v modulu assemble), [10](#page-16-1) parametry (module), [11](#page-17-3) Parametry() (třída v parametry), [11](#page-17-3) pde\_iter() (v modulu solvers), [10](#page-16-1) pde\_iter\_err() (v modulu solvers), [10](#page-16-1) pde\_solver() (v modulu solvers), [10](#page-16-1) pf\_solver() (v modulu solvers), [11](#page-17-3) props() (v modulu assemble), [10](#page-16-1) read() (metoda parametry.Parametry), [12](#page-18-1) Rside() (v modulu assemble), [9](#page-15-2) set\_marked() (metoda parametry.Parametry), [12](#page-18-1) solvers (module), [10](#page-16-1) t\_diag\_sym() (v modulu solvers), [11](#page-17-3) t\_diag\_sym\_f() (v modulu fortran), [12](#page-18-1) write() (metoda parametry.Parametry), [12](#page-18-1)